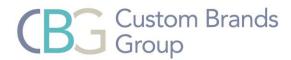

## Simplicity Motorization

## Cloning a Remote

## Step 1:

Using the remote that is already programmed, first select the channel you want to duplicate onto a new remote.

Once the channel is selected, press and hold both the **LIMIT** button and the **CONFIRM** at the same time until:

- Honeycomb Shade the shade beeps.
- Roller Shade, Window Shading, Dual Shade and Natural Woven Shade the shade jogs.

Once the shade beeps or jogs, release the buttons.

## Step 2:

On the 2nd non-programmed remote:

- Select the channel you want to duplicate the programming to.
- Press the **CONFIRM** button.
- The motor will:
  - Honeycomb Shade beep.
  - o Roller Shade, Window Shading, Dual Shade and Natural Woven jog.

Repeat these steps for each channel you want to duplicate (clone) onto the new remote.

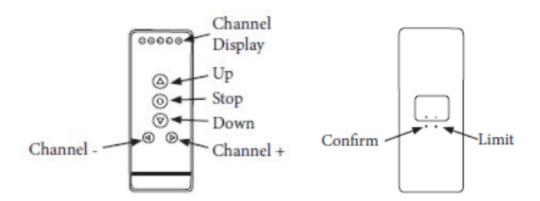